## eVidyalaya Half Yearly<br>Report

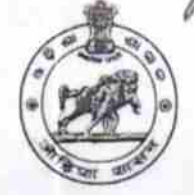

Department of School & Mass Education,<br>Govt. of Odisha

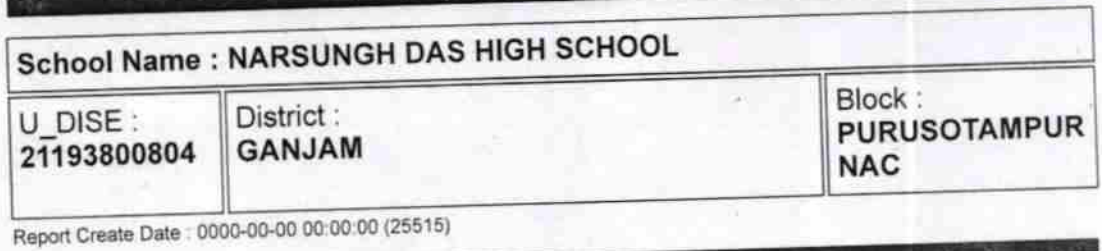

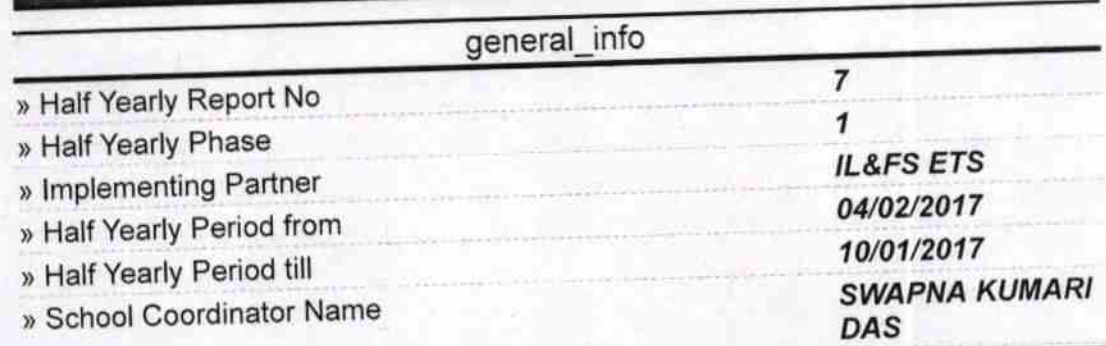

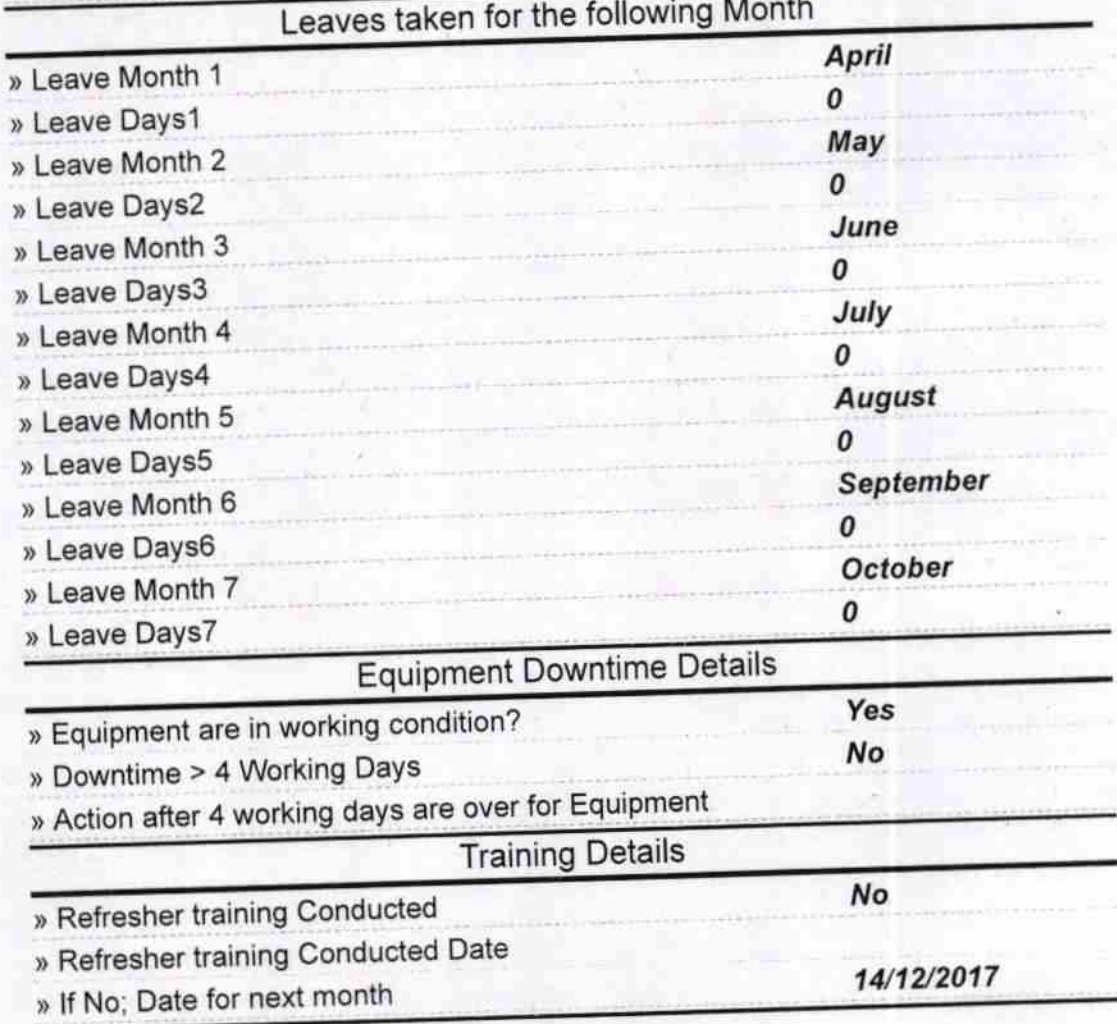

2916

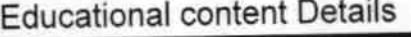

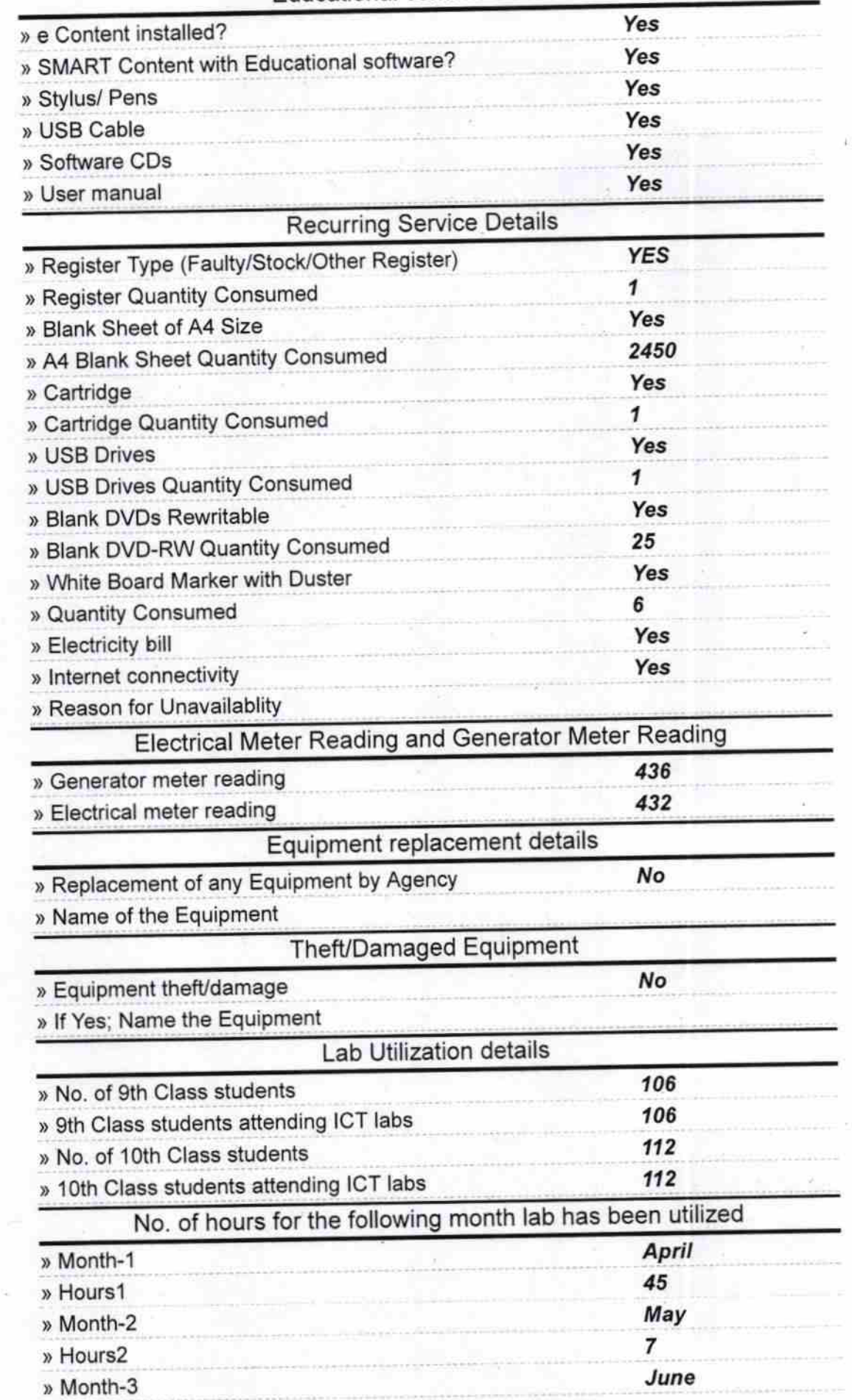

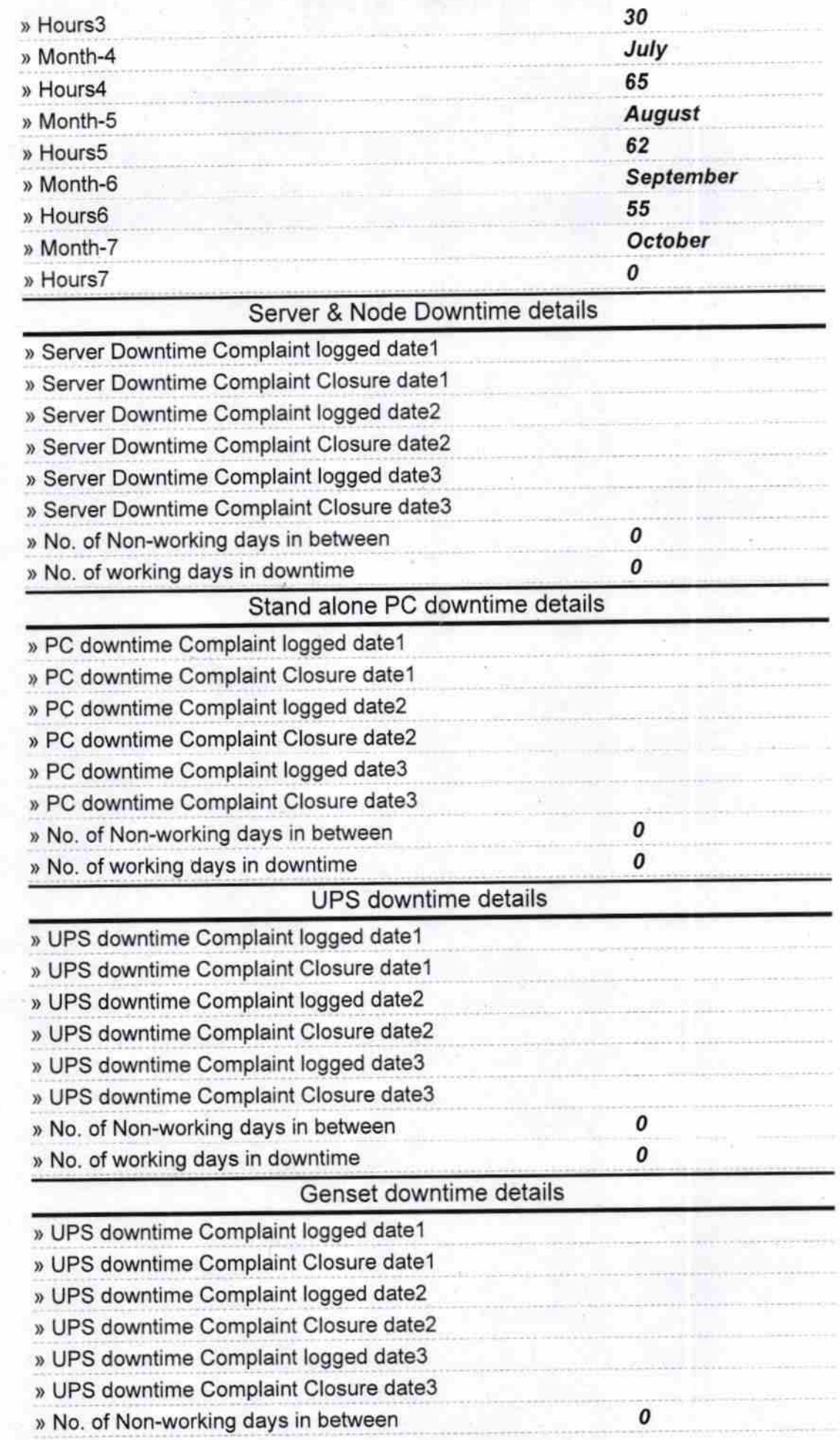

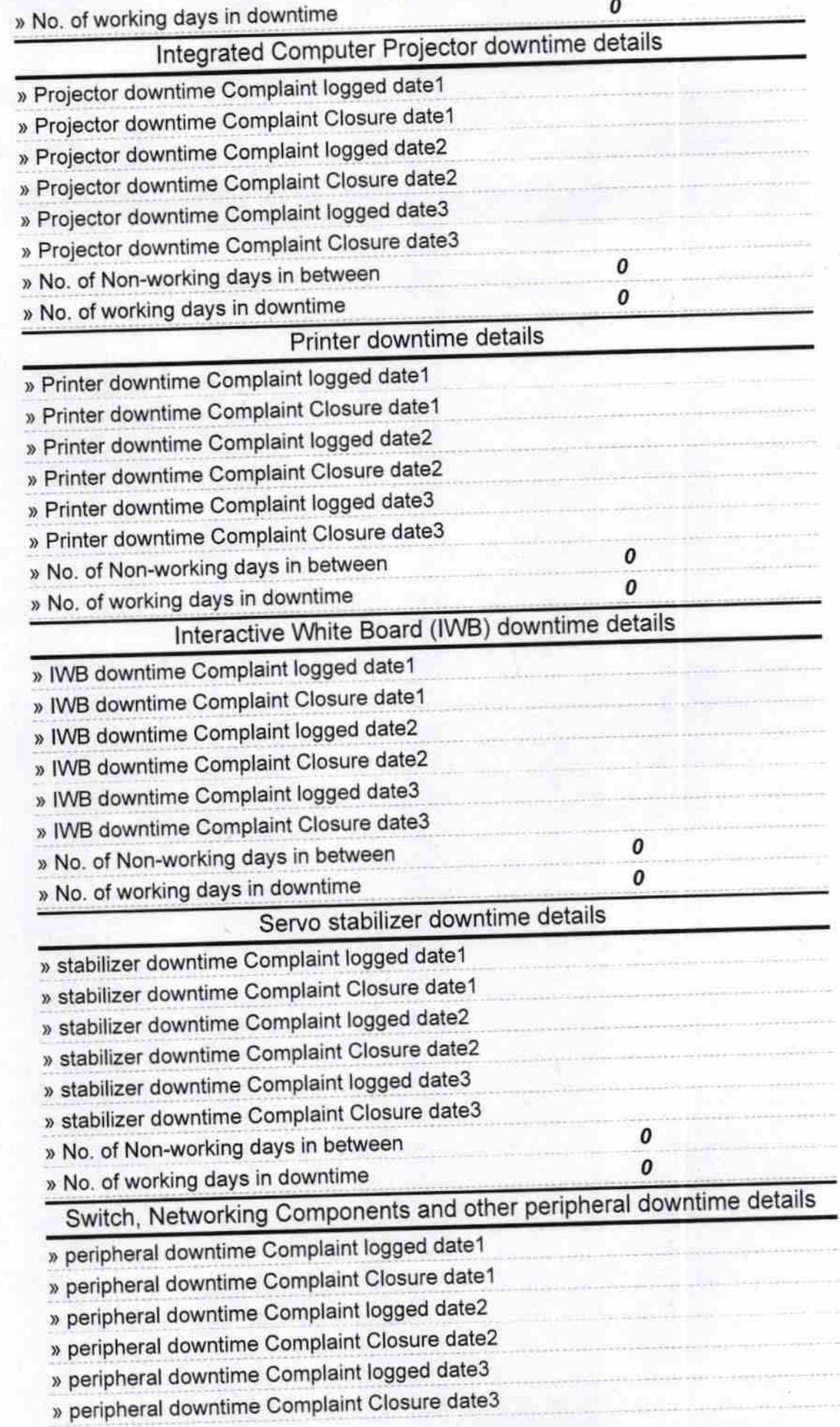

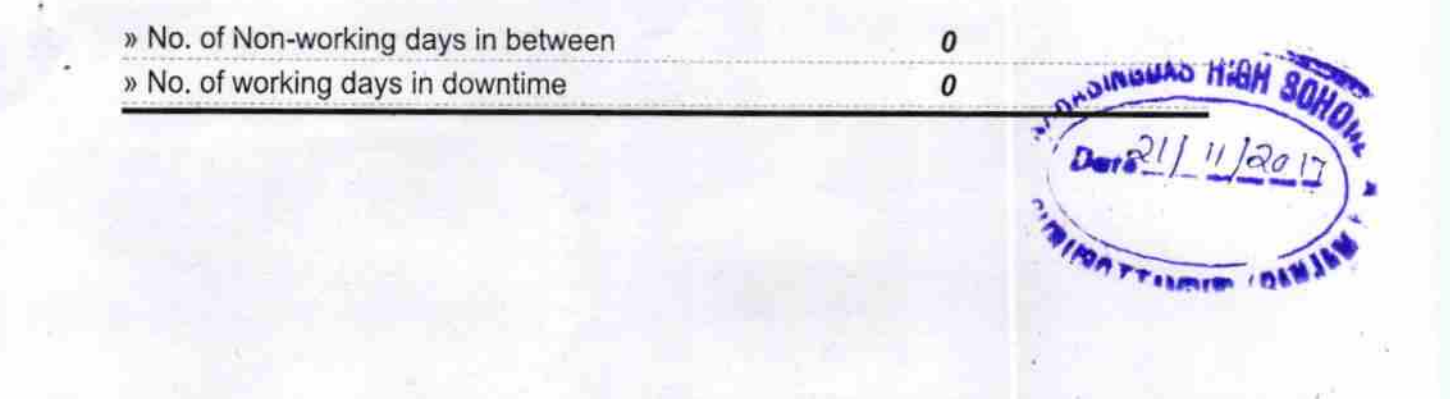

Signature of Head Master/Mistress with Seal

 $26<sub>m</sub>$ 

 $20.11.2017$